1 Capítulo 1 Capítulo 1

## INTRODUCCIÓN A LAS BASES DE DATOS **RELACIONALES**

#### 1.1 CONCEPTOS DE LA MARIENTO DE LA MARIENTO DE LA MARIENTO DE LA MARIENTO DE LA MARIENTO DE LA MARIENTO DE LA

--------------------<br>-

registros (líneas) y campos (columnas), que se vinculan entre sí por campos en común que<br>poseen las mismas características en ambas tablas, como por ejemplo el nombre de campo, tipo y longitud. A estos campos generalmente se les denomina campos identificadores (ID) o  $\alpha$ caracterizan por ser más lentas de ordenador (memorialmente de ordenador (memorialmente),  $\alpha$ pero también disponen de construir pases de datos se le denomina modelo relacional.

Toda base de datos relacional está formada por uno o varios bloques de información Ilamados TABLAS (inicialmente denominados *ficheros* o archivos) que normalmente tendrán alguna característica en común. estructuras do ficheros. En los párramentes que denominar en los párrafos siguientes segundos siguientes segundos siguientes segundos segundos segundos siguientes segundos segundos segundos segundos segundos segundos segun

Una tabla o archivo de datos es un conjunto conexo de información del mismo tipo, por ejemplo en una base de datos de una biblioteca, una tabla estará constituida por la

Una *base de datos relacional* es un conjunto de una o más tablas estructuradas en<br>registros (líneas) y campos (columnas), que se vinculan entre sí por campos en común que<br>poseen las mismas características en ambas tablas, Cada tabla está formada por registros. Un registro es la unidad elemental de información de la tabla o fichero (en un archivo clásico no automatizado un registro se estaría constituido por la información correspondiente a cada libro concreto, con su título, autor, área, editorial, etc. Cada registro está formado por uno o más elementos llamados campos. Un campo es cada una de las informaciones que interesa almacenar en cada registro, do tanto la unuad elementa de imormación del registro. En el ejemplo antenor, un campo sería el título del libro, otro campo su autor, etc.

campos. Un campo es cada una de las informaciones que interesa almacenar en cada registro,<br>y es por tanto la unidad elemental de información del registro. En el ejemplo anterior, un<br>campo sería el título del libro, otro ca cada uno de los elementos que constituyen un registro. Cada campo se caracteriza por un identificador que los namados programas de usuario (sistemas gestores de base de datos) es posible realizar la gestión de tablas de una base de datos, sin tener que realizar programas que procesen esos datos, facilitando todas las operaciones de creación, actualización, consulta y creación de informes con los datos recogidos. La forma de almacenar

16 GESTIÓN DE BASES DE DATOS © STARBOOK

los ficheros, registros y campos es distinta, desde el punto de vista técnico, dependiendo de las características de la información que se quiere tratar. Sea cual sea la estructura de la base<br>de datos, siempre se pueden in

El modelo de datos determina la «personalidad» de un DBMS, y las aplicaciones para las<br>cuales está particularmente bien conformado.<br>Existe un tipo de lenguaje estándar normalizado para trabajar con bases de datos<br>relaciona

normalización, que es entendido como el proceso necesario para que una base de datos sea<br>utilizada de manera óptima.<br>Entre las ventajas más importantes del modelo relacional podemos citar que garantiza<br>herramientas para ev

## 1.2 MODELOS DE DATOS

Desde un punto de vista simple podríamos definir un modelo de datos como la<br>descripción pormenorizada de una base de datos. Típicamente un modelo de datos permite<br>describir las estructuras de datos de la base, su tipo, des

© STARBOOK CAPÍTULO 1. INTRODUCCIÓN A LAS BASES DE DATOS RELACIONALES 17

con el fin de asimilar toda la información del mismo. De esta forma se generará un mapa<br>donde están identificados todos los objetos de la base de datos.<br>La modelización habitualmente suele estar en manos de analistas infor

## 1.3 CARACTERÍSTICAS DE LOS SISTEMAS GESTORES DE BASE DE DATOS DEL MERCADO PARA LA MODELIZACIÓN

Cuando se realiza la modelización es necesario tener muy en cuenta las características<br>de los sistemas gestores de bases de datos disponibles en el mercado. Dicha modelización se<br>adaptará a un sistema gestor determinado se

# 1.3.1 Información general

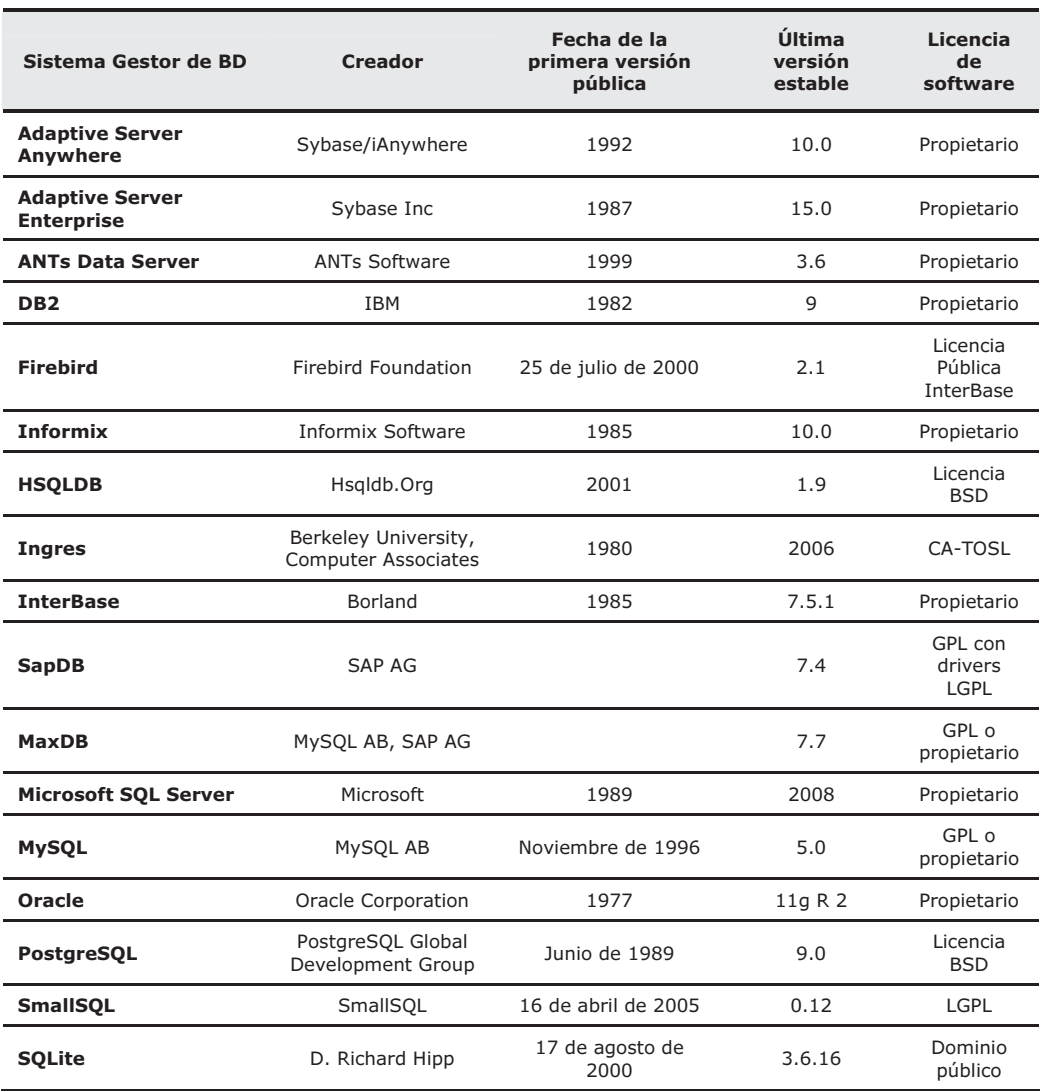

18 GESTIÓN DE BASES DE DATOS © STARBOOK

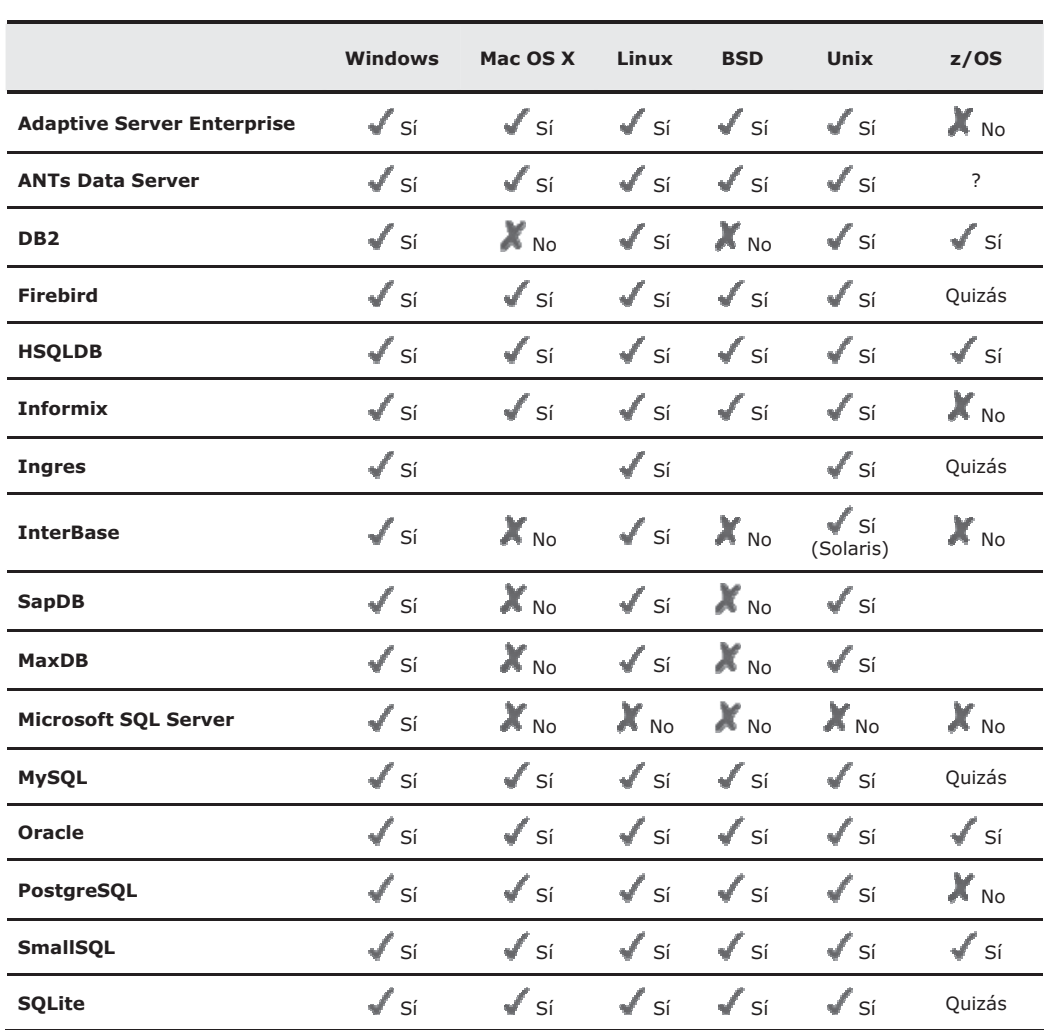

 $\overline{\phantom{a}}$  starbook capítulo 1. Internacionales de la seguente de la seguente de la seguente de la seguente de la seguente de la seguente de la seguente de la seguente de la seguente de la seguente de la seguente de la s

## 1.3.2 Soporte del sistema operativo

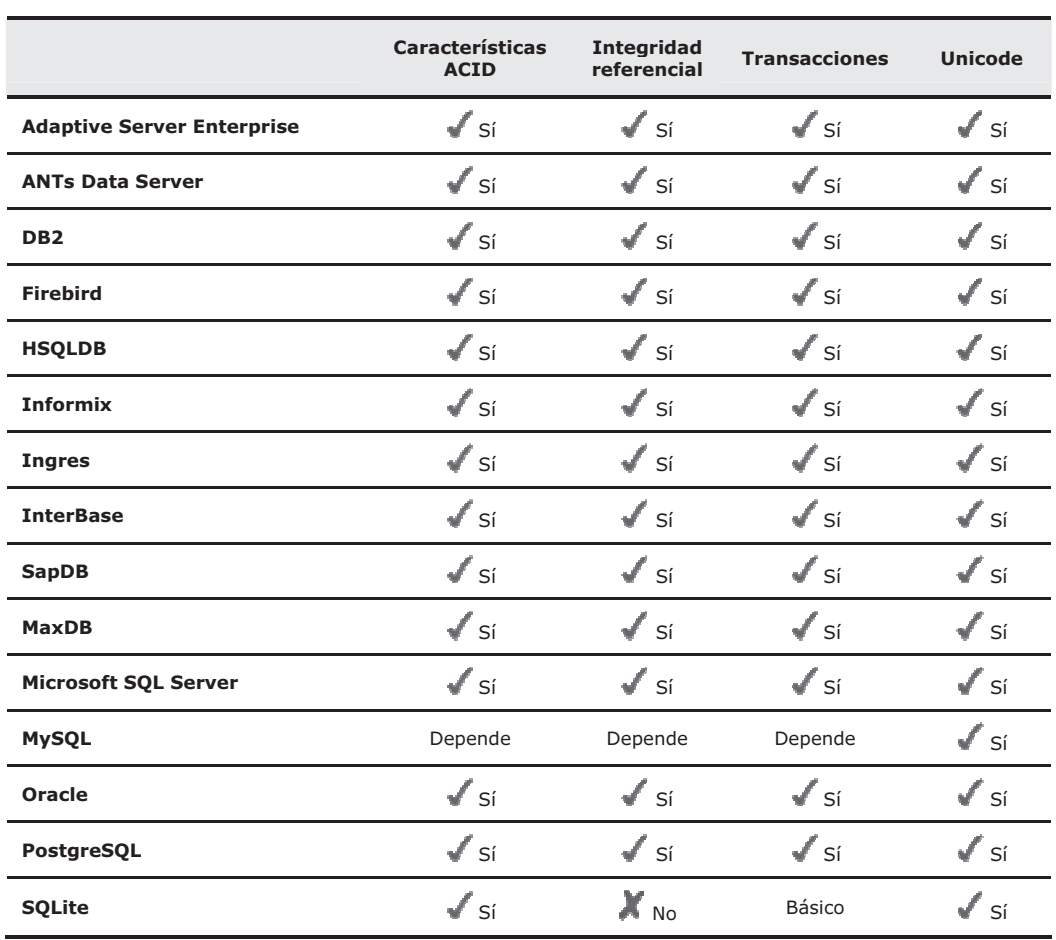

20 GESTIÓN DE BASES DE DATOS © STARBOOK

## 1.3.3 Características fundamentales

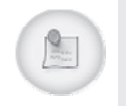

En bases de datos se denomina ACID a un conjunto de características necesarias para que una serie de instrucciones puedan ser consideradas como una transacción. En concreto ACID es un acrónimo de Atomicity, Consistency, Isolation and Durability (Atomicidad, Consistencia, Aislamiento y Durabilidad en español).

• Atomicidad: es la propiedad que asegura que la operación se ha realizado o no, y por lo tanto ante un fallo del sistema no puede quedar a medias.

 $\overline{\phantom{a}}$  starbook capítulo 1. Internacionales de la seconducción a las bases de la seconducción a las bases de la seconducción a las bases de la seconducción a la seconducción a la seconducción a la seconducción a la s

- Consistencia: es la propiedad que asegura que solo se empieza aquello que se puede acabar. Por lo tanto se ejecutan aquellas operaciones que no van a romper la reglas y directrices de integridad de la base de datos.
- Aislamiento: es la propiedad que asegura que una operación no puede afectar a otras. Esto asegura que la realización de dos transacciones sobre la misma información sean independientes y no generen ningún tipo de error.
- Durabilidad: es la propiedad que asegura que una vez realizada la operación, ésta persistirá y no se podrá deshacer aunque falle el sistema.

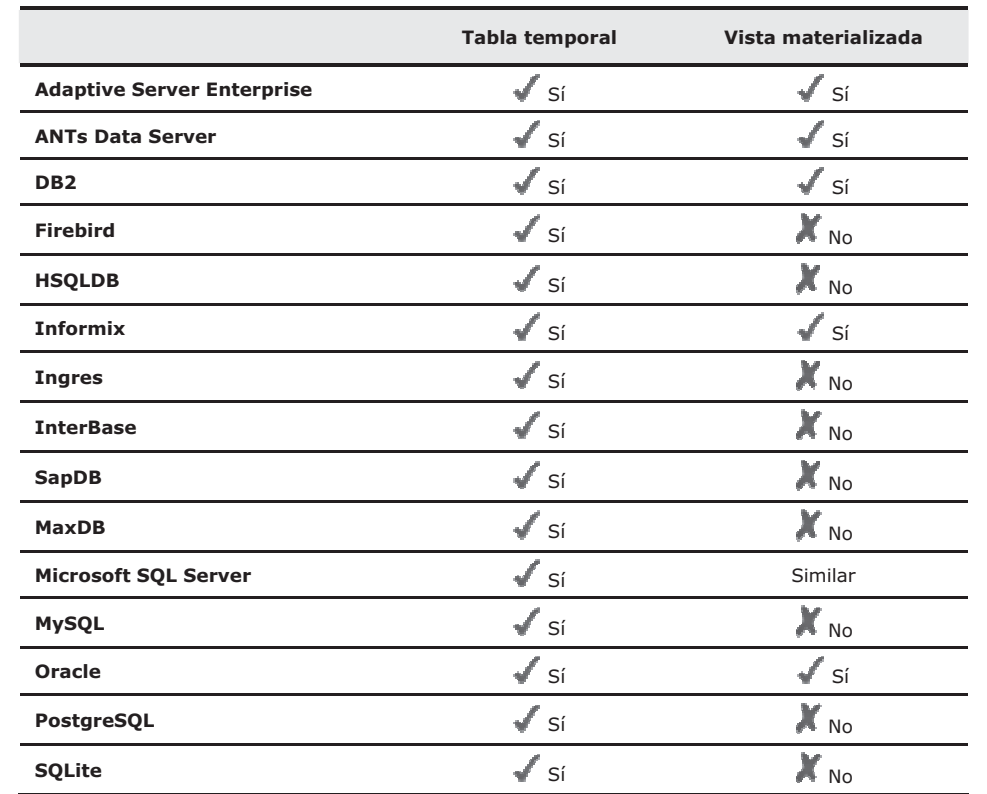

#### 1.3.4 Tablas y vistas

# 1.3.5 Índices

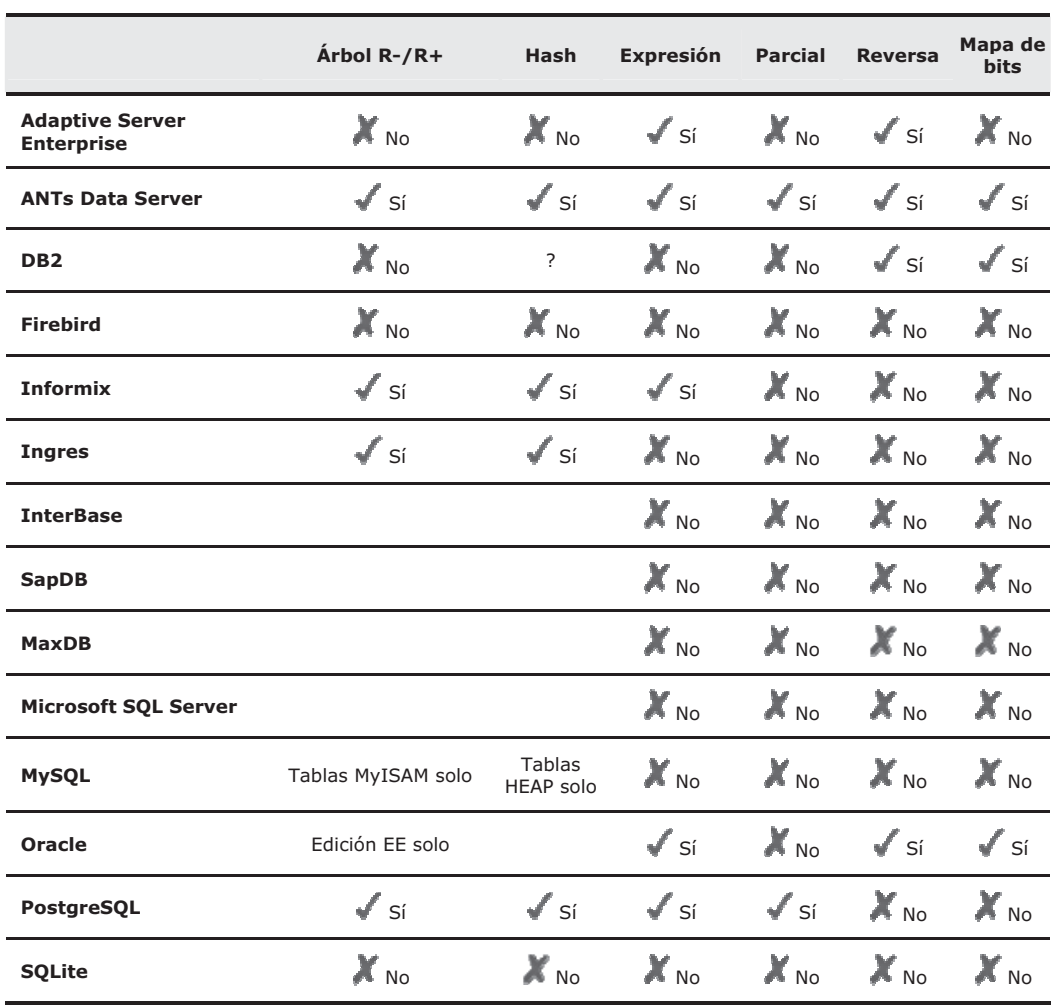

22 GESTIÓN DE BASES DE DATOS © STARBOOK

<u>...........................</u>

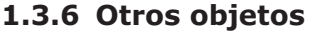

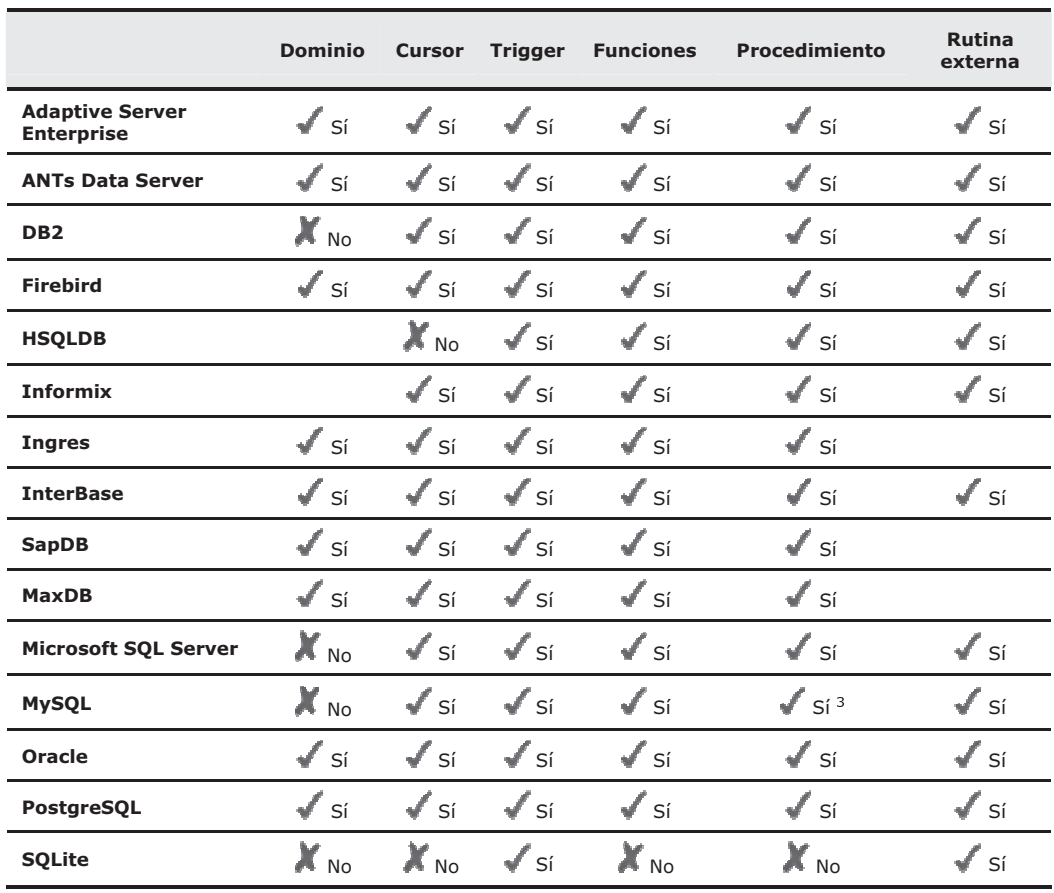

 $\overline{\phantom{a}}$  starbook capítulo 1. Internacionales a las bases de la seguente a las bases de la seguente 233 a las bases de la seguente a la seguente a la seguente a la seguente a la seguente a la seguente a la seguente a l

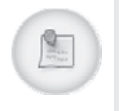

Funciones y Procedimiento se refieren a las rutinas internas escritas en SQL o lenguajes procedurales como PL/SQL. Rutina externa se refiere a la escritura en los lenguajes anfitriones como C, Java, Cobol, etc. Procedimiento almacenado es un término comúnmente usado para ese tipo de rutinas. Sin embargo, su definición varía entre diferentes vendedores de bases de datos.

#### 1.3.7 Particionamiento

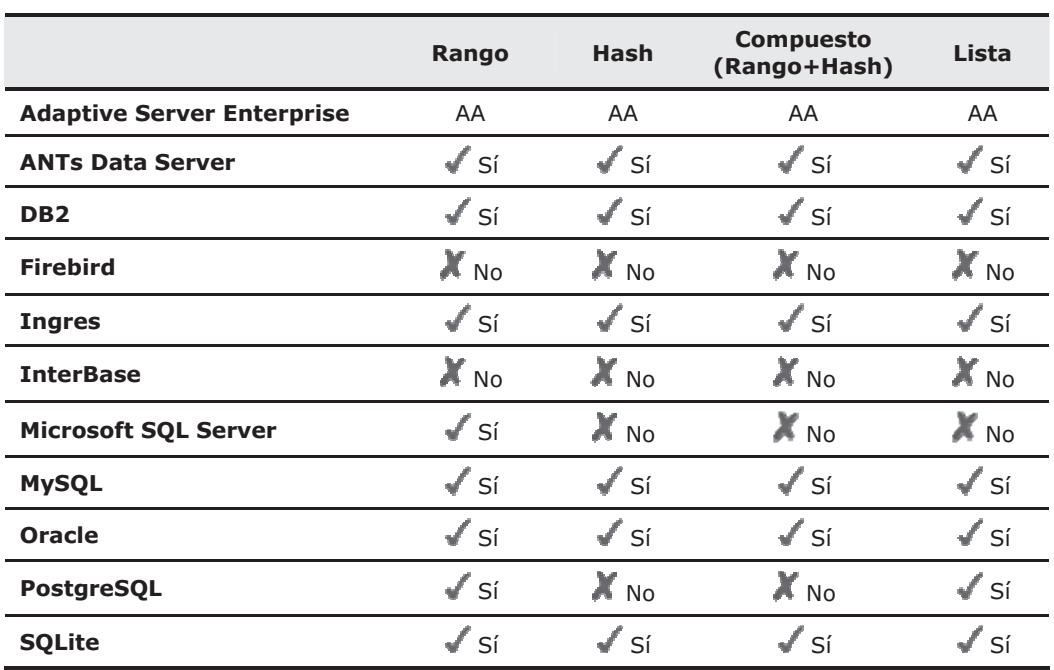

24 GESTIÓN DE BASES DE DATOS © STARBOOK

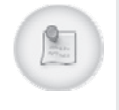

La tabla presenta información acerca de qué métodos de particionamiento son soportados nativamente por los diferentes SGBD.

Una partición es una división de una base de datos lógica o sus elementos<br>constituyentes en partes independientes. La partición de bases de datos se hace normalmente<br>por razones de mantenimiento, rendimiento o manejo. Se u

### 1.4 TIPOS DE MODELOS DE DATOS

Una opción bastante utilizada a la hora de clasificar los modelos de datos es hacerlo de acuerdo al nivel de abstracción que presentan. Teniendo presente este criterio de abstracción podríamos clasificar los modelos de dat

 $\overline{\phantom{a}}$  starbook capítulo 1. Internacionales de la seguente de la seguente de la seguente de la seguente de la seguente de la seguente de la seguente de la seguente de la seguente de la seguente de la seguente de la s

• *Modelos de Datos Conceptuales*. Se trata de los modelos orientados a la descripción de estructuras de datos y restricciones de integridad. Se usan fundamentalmente durante la etapa de análisis de un problema dado y est

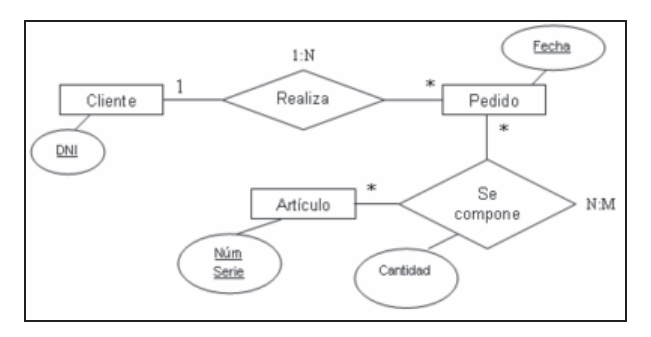

Figura 1.1

• *Modelos de Datos Lógicos*. Son modelos orientados a las operaciones más que a la descripción de una realidad. Usualmente están implementados en algún Gestor de Base de Datos. El ejemplo más típico es el *Modelo Relacio* 

Frank Codd, la mayoría de las veces se conceptualiza de una manera más fácil de imaginar, esto es, pensando en cada relación como si fuese una tabla que está compuesta por registros (cada fila de la tabla sería un registro

26 GESTIÓN DE BASES DE DATOS © STARBOOK

• Modelos de Datos Físicos. Son estructuras de datos a bajo nivel implementadas dentro del propio gestor de base de datos. Ejemplos típicos de estas estructuras son los Árboles B+, las estructuras de Hash, etc.

Un árbol-B es un tipo de estructura de datos de árboles. Representa una colección de<br>datos ordenados de manera que se permite una inserción y borrado efícientes de elementos.<br>Es un índice, multinivel, dinámico, con un lím

- Número máximo de claves es:  $n<sup>h</sup>$
- Número mínimo de claves es:  $2(n / 2)^{h-1}$

En la Figura 1.2 se representa un árbol B+ simple (una variación del árbol B) que enlaza los elementos 1 al 7 a valores de datos d1-d7.

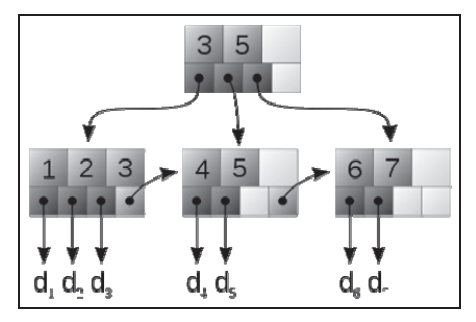

Figura 1.2

Una estructura de hash (Figura 1-3) se refiere a una función o método para generar<br>claves o llaves que representen de manera casi univoca a un documento, registro, archivo, achivo<br>etc., resumir o identificar un data través

 $\overline{\phantom{a}}$  starbook capítulo 1. Internacionales de la seguente de la seguente de la seguente de la seguente de la seguente de la seguente de la seguente de la seguente de la seguente de la seguente de la seguente de la s

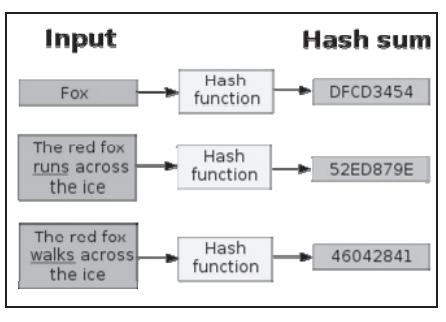

Figura 1.3

## 1.5 MODELOS DE DATOS Y TIPOS DE SISTEMAS GESTORES DE BASES DE DATOS

Cada Sistema Gestor de Bases de Datos (SGBD) está basado en el uso de un modelo<br>de datos y en el uso de su teoría para la descripción y manipulación de los datos. De esta<br>forma tenemos SGBD jerárquicos, en red, relacionale

#### 1.5.1 Modelo de datos jerárquico

Básicamente podemos distinguir tres tipos de estructuras de Bases de Datos:<br>Jerárquica, en Red y Relacional. La *organización jerárquica*, que es la que primero se utilizó,<br>se basa en el establecimiento de jerarquías o niv

28 GESTIÓN DE BASES DE DATOS © STARBOOK

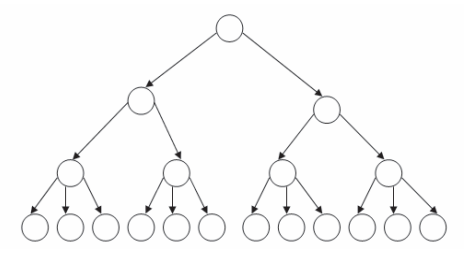

Figura 1.4

Tomemos como ejemplo la base de datos de una biblioteca y situemos como nivel<br>superior el código de materia y el título de la materia, y supongamos que tomamos como<br>campo maestro el título de la materia. En un segundo nive

Information Management System (IMS) de IBM, introducido en 1968. Este sistema presentaba las siguientes ventajas:

• Estructura simple: la organización de una base de datos IMS es fácil de entender. La jerarquía de la base de datos se asemejaba al diagrama de organización de una empresa o a un árbol familiar.

• Organización padre/hijo: una base de datos IMS era excelente para representar relaciones padre/hijo, tales como "A es pieza de B", "A es propiedad de B", "el título A es del autor B", etc.

 $\overline{\phantom{a}}$  starbook capítulo 1. Internacionales a las bases de la seguente a las bases de la seguente 29. Internacionales 29. Internacionales 20. Internacionales 20. Internacionales 29. Internacionales 29. Internacionale

Rendimiento: IMS almacenaba las relaciones padre/hijo como punteros físicos de un registro de datos a otro, de modo que el movimiento a través de la base de datos era rápido. Puesto que la estructura era sencilla, IMS podí

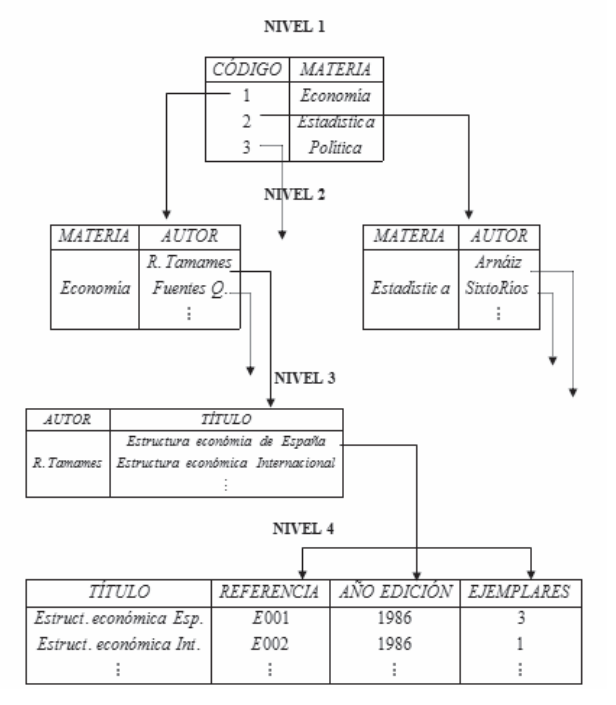

#### ORGANIZACIÓN JERÁRQUICA

Figura 1.5

#### 1.5.2 Modelo de datos en red

Para resolver el problema de lentitud de la organización jerárquica se utiliza la organización en Red que corresponde a una estructura de grafo, donde existe más de una<br>conexión entre los nodos de diversos niveles, de forma que puedan recorrerse por distintos<br>caminos sin necesidad de acudir cada vez a l

30 GESTIÓN DE BASES DE DATOS © STARBOOK

desapareciendo el concepto de "jerarquía" entre campos, pues un campo puede ser<br>descendiente de su antecesor por un camino de la red y ascendente por otro.<br>Si se crean conexiones entre nodos de igual nivel, el acceso a cam

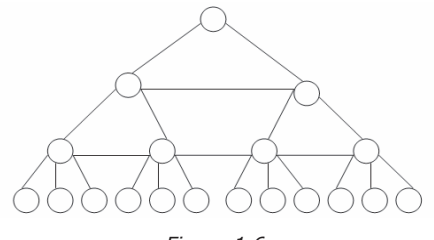

Figura 1.6

En 1971 la Conferencia sobre Lenguajes de Sistemas de Datos publicó un estándar oficial para bases de datos en red, al que se conoció con el nombre de CODASYL. IBM nunca desarrolló un DBMS en red, eligiendo en su lugar ext

- Hallar un registro padre específico mediante clave (como por ejemplo un número de cliente en un procesamiento de pedidos).
- Descender al primer hijo en un conjunto particular (el primer pedido remitido por este cliente).
- Moverse lateralmente de un hijo al siguiente dentro del conjunto (la orden siguiente remitida por el mismo cliente).
- 

Ascender desde un hijo a su padre en otro conjunto (el vendedor que aceptó el<br>pedido).<br>Una vez más el programador tenía que recorrer la base de datos registro a registro,<br>especificando esta vez qué relación recorrer además

 $\overline{\phantom{a}}$  starbook capítulo 1. Internacionales a las bases de la seguente a las bases de la seguente a la seguente a la

- Flexibilidad: las múltiples relaciones padre/hijo permitían a una base de datos en red representar datos que no tuvieran una estructura jerárquica sencilla.
- Normalización: el estándar CODASYL reforzó la popularidad del modelo de red, y los vendedores de minicomputadores tales como Digital Equipment Corporation y Data General implementaron bases de datos en red.
- 

• Rendimiento: a pesar de su superior complejidad, las bases de datos en red<br>reforzaron el rendimiento aproximándolo al de las bases de datos jerárquicas. Los<br>conjuntos se representaron mediante punteros a registros de dat

#### 1.5.3 Modelo de datos relacional

Quizás, el problema fundamental que suele plantearse al realizar una base de datos<br>real, formada por varias tablas, es la repetición de datos, es decir, campos repetidos en<br>diferentes tablas (redundancia), lo cual va a dif

32 GESTIÓN DE BASES DE DATOS © STARBOOK

llamadas *Bases de Datos Relacionales* que pueden resolver, mejor que otras organizaciones,<br>las dificultades de redundancia y no integración de los datos. En este tipo de bases de datos<br>se suprimen las jerarquías entre cam

- Actúan sobre las tablas en su conjunto, en lugar de hacerlo sobre los registros como ocurre en otros sistemas.
- Se pueden realizar consultas complejas que utilizan varias tablas de forma simple.
- 

• Son fáciles de utilizar (la organización física de los datos es independiente de su<br>tratamiento lógico).<br>La organización relacional se caracteriza porque las tablas de la base de datos tienen<br>estructura de matriz o tabla

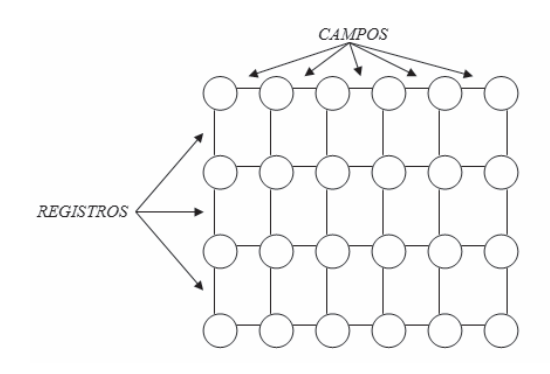

Figura 1.7

Las tablas son tratadas como conjuntos matemáticos, obtenidas como subconjuntos del producto cartesiano de los rangos de posibles valores de los distintos campos que la forman. Cada tabla dispone de una cabecera que es un

El esquema que se muestra en la Figura 1.8 representa la tabla del ejemplo de la base<br>de datos de la biblioteca adaptado al modelo relacional. La tabla tiene todos sus campos<br>relacionados, de forma que es posible tomar, po

 $\overline{\phantom{a}}$  starbook capítulo 1. Internacionales a las bases de la seguente a las bases de la seguente a la seguente a la

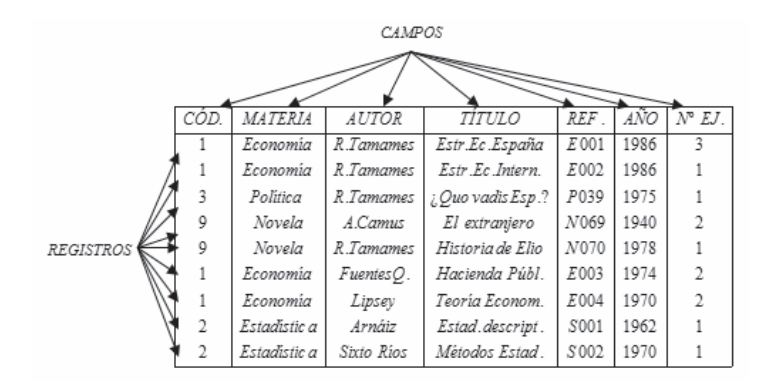

Figura 1.8

Para que la estructura de las tablas cumpla las leyes de la teoría relacional deben satisfacerse las siguientes condiciones:

- Todos los registros de la tabla deben tener el mismo número de campos, aunque alguno de ellos esté vacío, deben ser registros de longitud fija.
- Cada campo tiene un nombre o etiqueta que hay que definir previamente a su utilización. No obstante, una vez creado el fichero se podrá ampliar o disminuir el número de campos, mediante el SGBD.
- La base de datos estará formada por muchas tablas, una por cada tipo de registro. En el ejemplo de la biblioteca podríamos definir otras tablas. Por ejemplo con los nombres de campo AUTOR, NACIONALIDAD, PROFESION.
- Dentro de una tabla cada nombre de campo debe ser distinto, por ejemplo en la de materias podría haber Autor 1, Autor 2: pero no puede haber dos campos con el nombre Autor, pues al referirnos con el gestor al nombre de cam
- Los registros de una misma tabla tienen que diferenciarse, al menos, en el contenido de alguno de sus campos, no puede haber dos registros "idénticos".
- Los registros de una tabla pueden estar dispuestos en cualquier orden.

• El contenido de cada campo está delimitado por un rango de valores posibles. En el ejemplo del campo AÑO DE EDICIÓN no puede ponerse MIL o M, ni cualquier otro carácter alfabético, e incluso ningún año mayor que 2000, po

34 GESTIÓN DE BASES DE DATOS © STARBOOK

• Permite la creación de nuevas tablas a partir de las ya existentes, relacionando<br>campos de distintas tablas anteriores. Esta condición es la esencia de las bases de<br>datos relacionales, formando lo que se llama un fichero

Existen diferencias en las versiones completas de los distintos SGBD, porque cada una<br>tiene cláusulas diferentes que referencian objetos específicos del sistema. Afortunadamente,<br>los usuarios y los programadores de aplicac

- Establecer nuevas tablas en la base de datos y asignarles un nombre.
- Asignar nombre a todas las columnas de cada tabla y definir sus tipos de datos.
- Especificar la secuencia u orden de columnas por defecto.
- Especificar qué columnas no pueden aceptar valores nulos (valores que faltan, son desconocidos o no son aplicables). El valor nulo no debe confundirse con el valor cero, pues cero no es un valor nulo.
- Especificar la clave primaria (columna o combinación de columnas cuyos valores identifican unívocamente cada fila en la tabla, es decir, la clave primaria tiene un

valor único, diferente para cada fila de una tabla, de modo que no hay dos filas de<br>una tabla con clave primaria que sean duplicados exactos la una de la otra).

 $\overline{\phantom{a}}$  starbook capítulo 1. Internacionales a las bases de la seguente a las bases de la seguente a la seguente a la

- Especificar las claves secundarias, externas o foráneas (una columna de una tabla<br>cuyo valor coincide con la clave primaria de alguna otra tabla de la base de datos<br>se denomina una clave secundaria, externa o foránea, de
- Especificar las restricciones de integridad para preservar la consistencia y corrección de los datos almacenados. Se especificarán los datos requeridos en los campos y registros y chequeos de validez para los tipos de da
- · Especificar los *índices* para los campos o grupos de campos de las tablas de la base de datos. Los índices son estructuras internas que el sistema gestor de la base de datos puede utilizar para encontrar uno o más regis

#### 1.5.4 Modelo de datos orientado a objetos

Las aplicaciones de las bases de datos en áreas como el diseño asistido por<br>computadora, la ingeniería de software y el processamiento de documentos no se ajustan al<br>computo de suposiciones que se hacen en los modelos de d

- Un conjunto de variables que contienen los datos del objeto. El valor de cada variable es un objeto.
- Un conjunto de mensajes a los que el objeto responde.

36 GESTIÓN DE BASES DE DATOS © STARBOOK

Un métiodo, que es un trozo de código para implementar cada mensaje. Un métiodo que es un trozo de código para implementar cada mensaje. Un métiodo develve un valor como respuesta al mensaje. Tin considerates a para de sol